# **ANALYZETM 7.5 File Format**

The image database is the system of files that the  $ANALYZE^{TM}$  package uses to organize and access image data on the disk. Facilities are provided for converting data from a number of sources for use with the package. A description of the database format is provided to aid developers in porting images from other sources for use with the ANALYZE<sup>TM</sup> system. An ANALYZE<sup>TM</sup> image database consists of at least two files:

- an image file
- a header file

The files have the same name being distinguished by the extensions .img for the image file and .hdr for the header file. Thus, for the image database heart, there are the UNIX files heart.img and heart.hdr. The ANALYZE<sup>TM</sup> programs all refer to this pair of files as a single entity named heart.

## *Image File*

The format of the image file is very simple containing usually uncompressed pixel data for the images in one of several possible pixel formats:

# *Header File*

The header file is represented here as a  $\degree C$  structure which describes the dimensions and history of the pixel data. The header structure consists of three substructures:

- header\_key describes the header
- image dimension describes image sizes
- data history optional

```
/* ANALYZE<sup>TM</sup> Header File Format
* 
* (c) Copyright, 1986-1995 
* Biomedical Imaging Resource 
* Mayo Foundation 
* 
* dbh.h 
* 
* databse sub-definitions 
*/ 
struct header_key /* header key */
   \{\qquad \qquad /* off + size \qquad \qquad */
   int size of hdr /* 0 + 4 */
   char data_type[10]; /* 4 + 10 */
   char db name[18]; /* 14 + 18 */
   int extents; /* 32 + 4 */
   short int session_error; /* 36 + 2 */<br>char regular: /* 38 + 1 */
   char regular; /* 38 + 1char hkey un0; /* 39 + 1 */
\}; /* total=40 bytes */
```
struct image dimension

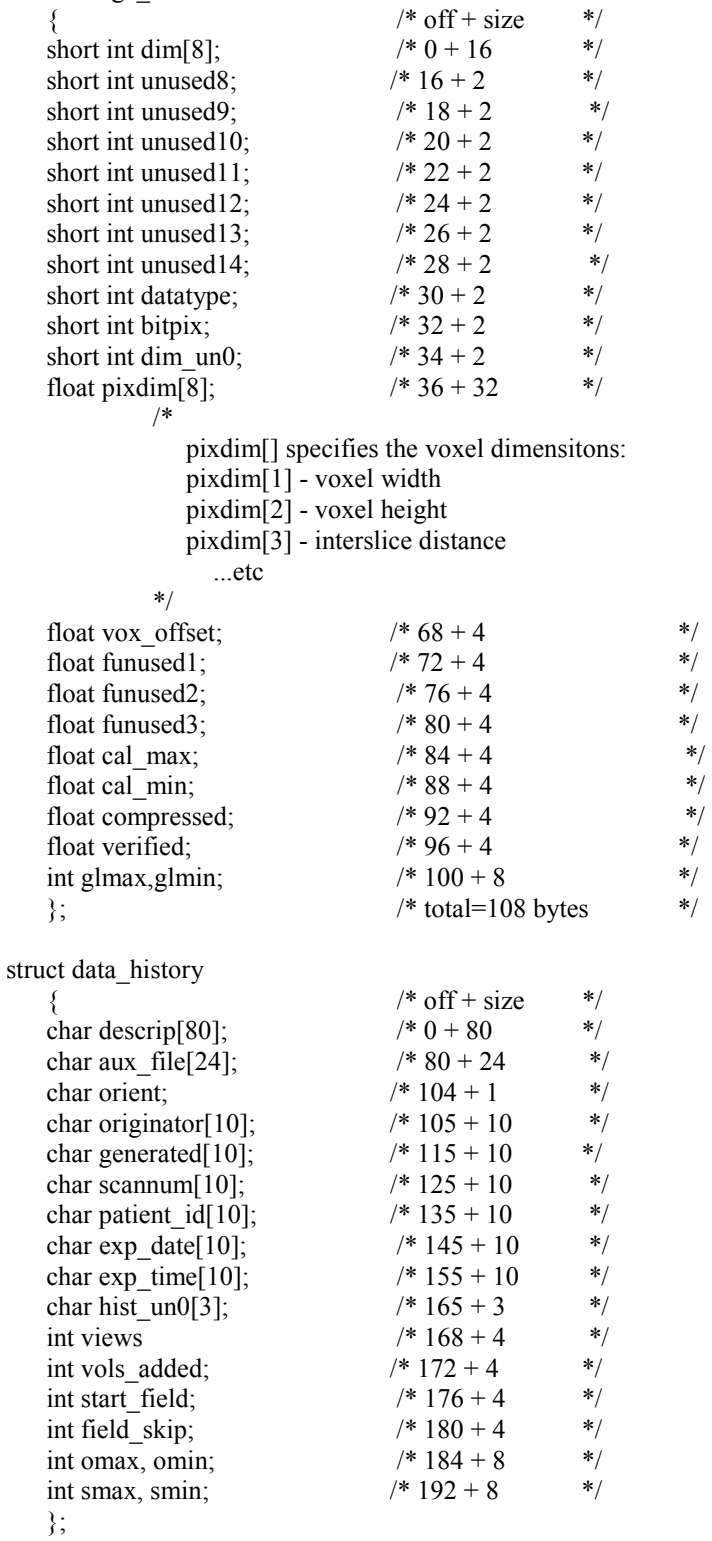

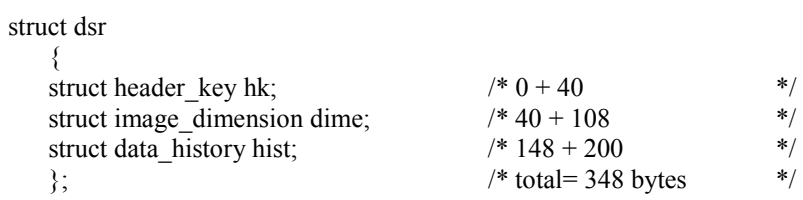

/\* Acceptable values for datatype \*/

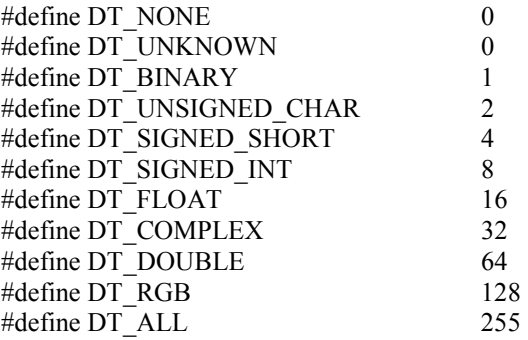

typedef struct

 $\left\{\right\}$  float real; float imag; } COMPLEX;

### *Comments*

The header format is flexible and can be extended for new user-defined data types. The essential structures of the header are the header key and the image dimension. The required elements in the header key substructure are:

- int size of header Must indicate the byte size of the header file.
- int extents Should be 16384, the image file is created as contiguous with a minimum extent size.
- char regular Must be `r' to indicate that all images and volumes are the same size.

The image dimension substructure describes the organization and size of the images. These elements enable the database to reference images by volume and slice number. Explanation of each element follows:

- short int dim[]; array of the image dimensions
- dim<sup>[0]</sup> Number of dimensions in database; usually 4
- dim[1] Image X dimension; number of pixels in an image row
- dim[2] Image Y dimension; number of pixel rows in slice
- dim[3] Volume Z dimension; number of slices in a volume
- dim<sup>[4]</sup> Time points, number of volumes in database.
- char vox units<sup>[4]</sup> specifies the spatial units of measure for a voxel
- char cal\_units[4] specifies the name of the calibration unit
- short int datatype datatype for this image set

Acceptable values for datatype are

#define DT\_NONE 0

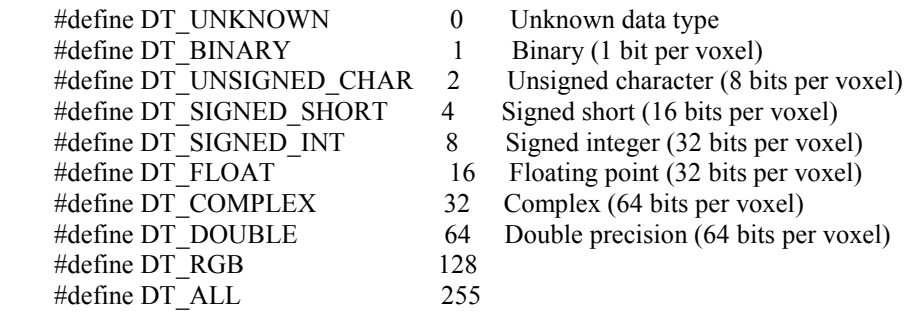

- short int bitpix; number of bits per pixel; 1, 8, 16, 32, or 64.
- short int dim un0; unused
- float pixdim[]; Parallel array to dim[], giving real world measurements in mm. and ms. • pixdim[1]; voxel width in mm.
- pixdim[2]; voxel height in mm.
- pixdim[3]; slice thickness in mm.
- float vox offset; byte offset in the .img file at which voxels start. This value can negative to specify that the absolute value is applied for every image in the file.
- float calibrated Max, Min specify the range of calibration values
- int glmax, glmin; The maximum and minimum pixel values for the entire database.

The data history substructure is not required, but the orient field is used to indicate individual slice orientation and determines whether the Movie program will attempt to flip the images before displaying a movie sequence.

- orient: slice orientation for this dataset.<br>0 transverse unflinned
	- transverse unflipped
	- 1 coronal unflipped
	- 2 sagittal unflipped
	- 3 transverse flipped
	- 4 coronal flipped
	- 5 sagittal flipped

### *Sample Program*

Any image data can be ported to the  $ANALYZE^{TM}$  system by creating the appropriate image and header files. Although header files can be created with the Header Edit program, the following C program is provided to illustrate how to make an  $ANALYZE^{TM}$  image database header file given the critical image dimensions as parameters. For example;

#### *make\_header heart.hdr 128 128 97 3 CHAR 255 0*

Makes the header file heart.hdr with the following dimensions:

 $x$  dimension = 128  $y$  dimension = 128 slices/volume = 97 volumes in file  $= 3$ bits/pixel = 8 global max  $= 255$ global  $min = 0$ 

```
/* This program creates an ANALYZE<sup>TM</sup> database header */
/* 
* (c) Copyright, 1986-1995 
* Biomedical Imaging Resource 
* Mayo Foundation 
* 
* to compile: 
* 
* cc -o make_hdr make_hdr.c 
*/ 
#include <stdio.h> 
#include "dbh.h" 
main(argc,argv) /* file x y z t datatype max min */ 
int argc; 
char **argv; 
{ 
  int i; 
   struct dsr hdr; 
  FILE *fp; 
   static char DataTypes[9][12] = {"UNKNOWN", "BINARY", 
      "CHAR", "SHORT", "INT","FLOAT", "COMPLEX", 
      "DOUBLE", "RGB"}; 
  static int DataTypeSizes[9] = \{0,1,8,16,32,32,64,64,24\};
  if(argc != 9)
   { 
               usage(); 
    exit(0); } 
   memset(&hdr,0, sizeof(struct dsr)); 
  for(i=0; i<8; i++)hdr.dime.pixdim[i] = 0.0;
  hdr.dime.vox offset = 0.0;
  hdr.dime.funused1 = 0.0;
 hdr.dime.funused2 = 0.0;
 hdr.dime.funused3 = 0.0;
  hdr.dime.cal max = 0.0;
  hdr.dime.cal min = 0.0;
  hdr.dime.datatype = -1; 
  for(i=1; i \leq 8; i++) if(!strcmp(argv[6],DataTypes[i])) 
          { 
              hdr.dime.datatype = (1 \le i-1);
               hdr.dime.bitpix = DataTypeSizes[i]; 
               break; 
          }
```

```
if(hdr.dime.datatype \leq = 0)
   { 
         printf("\>%s> is an unacceptable datatype \n\n", argv[6]);
         usage(); 
    exit(0); } 
 if((fp=fopen(argv[1], "w")) == 0) { 
    printf("unable to create: %s\n",argv[1]);
    exit(0); } 
 hdr.dime.dim[0] = 4; /* all Analyze images are taken as 4 dimensional \frac{*}{ } hdr.hk.regular = 'r'; 
  hdr.hk.sizeof hdr = sizeof(struct dsr);
 hdr.dime.dim[1] = atoi(argv[2]); /* slice width in pixels */
  hdr.dime.dim[2] = atoi(argv[3]); /* slice height in pixels */
 hdr.dime.dim[3] = atoi(argv[4]); /* volume depth in slices */
 hdr.dime.dim[4] = atoi(argv[5]); /* number of volumes per file */
 hdr.dime.glmax = atoi(argv[7]); /* maximum voxel value */
 hdr.dime.glmin = atoi(argv[8]); /* minimum voxel value */
/* Set the voxel dimension fields: 
    A value of 0.0 for these fields implies that the value is unknown. 
      Change these values to what is appropriate for your data 
     or pass additional command line arguments *hdr.dime.pixdim[1] = 0.0; /* voxel x dimension */
  hdr.dime.pixdim[2] = 0.0; /* voxel y dimension */
  hdr.dime.pixdim[3] = 0.0; /* pixel z dimension, slice thickness */
/* Assume zero offset in .img file, byte at which pixel 
    data starts in the image file */ 
 hdr.dime.vox offset = 0.0;
/* Planar Orientation; */ 
/* Movie flag OFF: 0 = \text{transverse}, 1 = \text{coronal}, 2 = \text{sagittal}Movie flag ON: 3 = \text{transverse}, 4 = \text{coronal}, 5 = \text{sagittal} */
 hdr.hist.orient = 0;
/* up to 3 characters for the voxels units label; i.e. mm., um., cm. */ */
 strcpy(hdr.dime.vox_units," ");
/* up to 7 characters for the calibration units label; i.e. HU^*/
 strcpy(hdr.dime.cal_units," ");
```
/\* Calibration maximum and minimum values; values of 0.0 for both fields imply that no calibration max and min values are used \*/

```
 hdr.dime.cal_max = 0.0; 
 hdr.dime.cal_min = 0.0;
```

```
 fwrite(&hdr,sizeof(struct dsr),1,fp); 
 fclose(fp);
```

```
}
```

```
usage()
```

```
{ 
 printf("usage: make_hdr name.hdr x y z t datatype max min \n\n"); 
printf(" name.hdr = the name of the header file\ln");
printf(" x = width, y = height, z = depth, t = number of volumes\nu");
printf(" acceptable datatype values are: BINARY, CHAR, SHORT,\n");
printf(" INT, FLOAT, COMPLEX, DOUBLE, and RGB\n");
printf(" max = maximum voxel value, min = minimum voxel value\ln");
}
```
The following program displays information in an AnalyzeTM header file.

```
#include <stdio.h> 
#include "dbh.h" 
void ShowHdr(char *, struct dsr *); 
void swap_long(unsigned char *); 
void swap_short(unsigned char *);
main(argc,argv) 
int argc; 
char **argv; 
   { 
  struct dsr hdr; 
  int size; 
  double cmax, cmin; 
  FILE *fp; 
    if((fp=fopen(argv[1],"r"))==NULL) 
   { 
     fprintf(stderr,"Can't open:<%s>\n", argv[1]); 
    exit(0); } 
   fread(&hdr,1,sizeof(struct dsr),fp); 
   if(hdr.dime.dim[0] < 0 || hdr.dime.dim[0] > 15)
         swap_hdr(&hdr);
   ShowHdr(argv[1], &hdr); 
   } 
void ShowHdr(fileName,hdr) 
struct dsr *hdr; 
char *fileName; 
{ 
int i; 
char string[128];
printf("Analyze Header Dump of: <%s> \n", fileName);
/* Header Key */ 
printf("sizeof_hdr: <%d>\n", hdr->hk.sizeof_hdr);
printf("data_type: <%s> \n", hdr->hk.data_type);
printf("db_name: \langle%s> \n", hdr->hk.db_name);
printf("extents: \langle \cdot \rangle%d>\n", hdr->hk.extents);
printf("session_error: \langle \cdot \rangled\rangle \n", hdr->hk.session_error);
printf("regular: \<\ \n", hdr->hk.regular);
printf("hkey_un0: \<\>\n", hdr->hk.hkey_un0);
/* Image Dimension */ 
for(i=0;i<8;i++)printf("dim[%d]: \& \n", i, hdr->dime.dim[i]);
    strncpy(string,hdr->dime.vox_units,4); 
   printf("vox_units: \langle\%s\rangle \in \n\eta", string);
```

```
strncpy(string,hdr->dime.cal_units,8);
    printf("cal_units: \langle%s> \n", string);
    printf("unused1: \< 9/6d > \n m", hdr->dime.unused1);
    printf("datatype: \&%d> \n", hdr->dime.datatype);
    printf("bitpix: \langle \phi \rangle \n", hdr->dime.bitpix);
for(i=0; i<8; i++))
    printf("pixdim[%d]: \&6.4f> \n",i, hdr->dime.pixdim[i]);
printf("vox_offset: <%6.4> \n", hdr->dime.vox_offset);
printf("funused1: \langle \cdot | 66.4f \rangle \cdot \ln", hdr->dime.funused1);
printf("funused2: \langle \times 6.4f \rangle \n| n", hdr->dime.funused2);
printf("funused3: \langle \times 6.4f \rangle \in M", hdr->dime.funused3);
printf("cal_max: \langle \times 6.4f \rangle \in \hat{B}, hdr->dime.cal_max);
printf("cal_min: \langle \cdot \rangle <%6.4f> \n", hdr->dime.cal_min);
printf("compressed: \&%d> \n", hdr->dime.compressed);
printf("verified: \& \& \hbar", hdr->dime.verified);
printf("glmax: \langle \phi \rangle \n", hdr->dime.glmax);
printf("glmin: \langle \rangle \langle \rangle \n", hdr->dime.glmin);
/* Data History */ 
strncpy(string,hdr->hist.descrip,80); 
printf("descrip: \langle %s \rangle \nvert", string);
strncpy(string,hdr->hist.aux_file,24);
printf("aux_file: \langle\%s\rangle \in", string);
printf("orient: \langle \rangle_{\text{d}} > \ln", hdr->hist.orient);
strncpy(string,hdr->hist.originator,10); 
printf("originator: \> \n", string);
strncpy(string,hdr->hist.generated,10); 
printf("generated: \langle %s \rangle \n", string);
strncpy(string,hdr->hist.scannum,10); 
printf("scannum: \frac{6}{5} \n", string);
strncpy(string,hdr->hist.patient_id,10);
printf("patient id: \langle \gamma s \rangle \in \mathbb{R}^n, string);
strncpy(string,hdr->hist.exp_date,10);
printf("exp_date: \langle %s \rangle \nmid n", string);
strncpy(string,hdr->hist.exp_time,10);
printf("exp_time: \<\>\n", string);
strncpy(string,hdr->hist.hist_un0,10);
printf("hist_un0: \frac{0.5}{0.5} \n m", string);
printf("views: \langle \rangle%d>\n", hdr->hist.views);
printf("vols_added: \&%d> \n", hdr->hist.vols_added);
printf("start_field:<%d> \n", hdr->hist.start_field);
printf("field_skip: <%d> \n", hdr->hist.field_skip);
printf("omax: \< \< \n \cdot \text{hd}", hdr->hist.omax);
printf("omin: \< \< \n \cdot \text{hd} \rightarrow \text{hd} \rightarrow \text{hist.omin};printf("smin: \< 0%d> \n", hdr->hist.smax);
```
printf("smin:  $\&$ - $\&$ d> \n", hdr->hist.smin);

}

swap\_hdr(pntr) struct dsr \*pntr;  $\left\{\right\}$ swap\_long( $&$ pntr->hk.sizeof\_hdr) ; swap\_long(&pntr->hk.extents) ; swap\_short(&pntr->hk.session\_error) ; swap\_short( $&partr$ ->dime.dim[0]) ; swap\_short( $&partr$ ->dime.dim[1]) ; swap\_short( $&partr$ ->dime.dim[2]) ; swap\_short( $&partr$ ->dime.dim[3]) ; swap\_short( $&pntr$ ->dime.dim[4]) ; swap\_short( $&partr>dime.dim[5]$ ) ; swap\_short( $&pntr$ ->dime.dim[6]) ; swap\_short(&pntr->dime.dim[7]); swap\_short( $&$ pntr- $>$ dime.unused1) ; swap\_short(&pntr->dime.datatype) ; swap\_short(&pntr->dime.bitpix) ; swap  $long(\&pntr\&pint.pi,pi\,dim[0])$ ; swap\_long( $&$ pntr->dime.pixdim[1]) ; swap\_long( $&$ pntr->dime.pixdim[2]) ; swap  $long(\&pntr\&pint.pi,pi xdim[3])$ ; swap\_long( $&$ pntr->dime.pixdim[4]) ; swap  $long(Rpntr\text{-dim}pixdim[5])$ ; swap\_long( $\&$ pntr->dime.pixdim[6]) ; swap  $long($  &pntr->dime.pixdim[7]) ; swap\_long(&pntr->dime.vox\_offset) ; swap\_long(&pntr->dime.funused1) ; swap\_long(&pntr->dime.funused2); swap\_long( $&$ pntr->dime.cal\_max) ; swap\_long( $&$ pntr->dime.cal\_min) ; swap\_long(&pntr->dime.compressed) ; swap\_long(&pntr->dime.verified) ; swap\_short( $&pntr$ ->dime.dim\_un0) ; swap  $long(\&pntr>\dim e.glmax)$ ; swap  $long(\&pntr\&pdmeq.glmin)$ ; }

```
swap_long(pntr) 
unsigned char *pntr; 
     { 
     unsigned char b0, b1, b2, b3; 
    b0 = *pntr;b1 = * (part + 1);b2 = * (part + 2);b3 = *(part + 3);*pntr = b3;
    *(part+1) = b2;
    *(pntr+2) = b1;
    *(pntr+3) = b0;
     } 
swap_short(pntr) 
unsigned char *pntr; 
     { 
     unsigned char b0, b1; 
    b0 = *pntr;b1 = * (part + 1);*pntr = b1;
    *(part+1) = b0;
     }
```